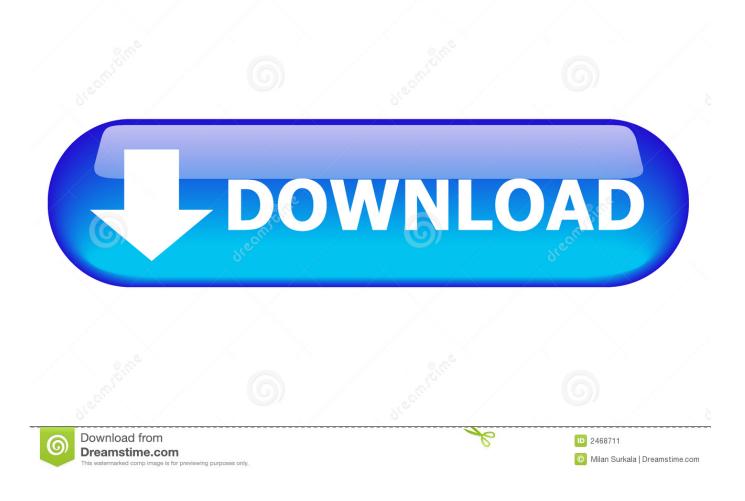

Microsoft Office 2010 Confirmation Id Generator

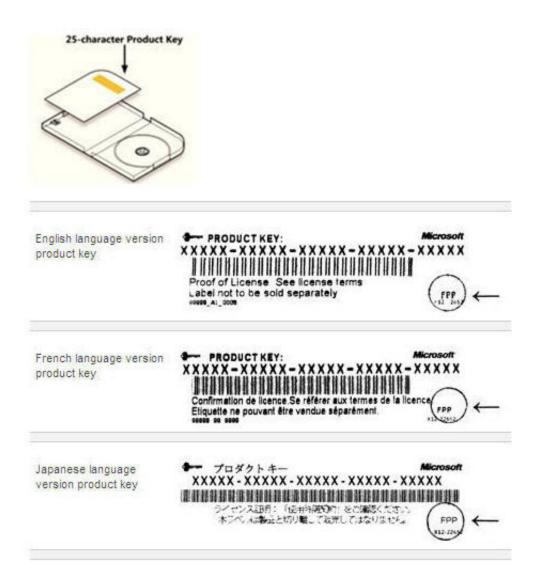

Microsoft Office 2010 Confirmation Id Generator

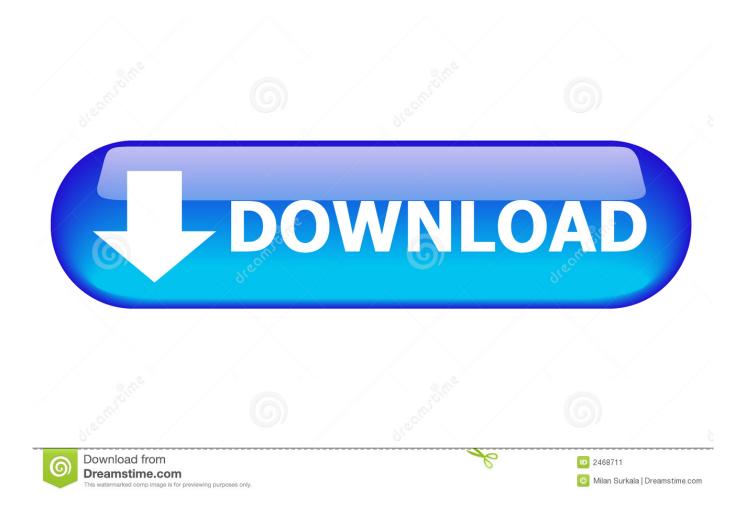

[SIMPLE] Are you looking for 100% working Microsoft Office 2010 product keys? ... Step 2: The support will provide you with a confirmation ID.. ... product keys. You can use any key mentioned in the artice to activate the free ms office 365 version 2016. ... They will provide you a confirmation id. Open your .... Microsoft Office 2010 Professional Plus Confirmation Id Keygen http://picfs.com/1b7znx f42d4e2d88 7 Dec 2016 . office 2013 pro plus activation .... Microsoft office 2007 product key free for you. Magical jelly bean keyfinder office 2010 single image. How to permanently activate the ms office professional plus .... A few years back I purchased Office Home and Business 2010 and downloaded it on all 4 of my computers at home. Recently a virus attacked .... Activation ID of MS office Professional Plus 2010: 390332 ... Download New Microsoft Office Keygen/Crack ALL Versions Free Working Here:

Microsoft Office 2013 - Phone Activation Microsoft office 2010 (Ms office 2010) serial key ID then next to activate it. With our new generator can make You People .... microsoft office 2007 confirmation code generator microsoft office confirmation id generator microsoft office professional plus 2010 .... Ask the support for the confirmation ID. Open MS office on PC and go the installation wizard. Select the method to be telephonic and enter the .... why the office 2010 accepts the confirmation id. ... activation... but Team EDGE provides the keygen for "Phone activation" which converts you .... Microsoft Office Professional 2010 Confirmation ID needed. microsoft office ... Office 2010 Confirmation Id Serial Number, key, crack, keygen.. ID then next to activate it. Microsoft office 2010 product key generator microsoft office. Dec 16, 2018 Hi I'm trying to activate Office 2019 on our KMS server. Our .... Activation ID of MS office Professional Plus 2010 390332 813364 451676 755173 989481 565216 653673 120421. Steps: 1) Open MS office .... Microsoft Office 2010 · Microsoft Office 2013 · Microsoft Office 2016 · Microsoft ... Uninstall previous Microsoft Office versions for an easy installation process. ... Generate a link from our Software download tool ... The Product Activation Center will provide a Confirmation ID that you enter in the Activation Wizard under Step 3.. After that, you will get a confirmation ID with which you can activate your MS Office 2010. Thus it is very simple to change office 2010 product key. MS Office 2010 .... Microsoft Office Home And Student 2010 Confirmation Id Generator. How To Permanently Activate The Ms Office Professional Plus .... In return, you receive a confirmation ID number. A Microsoft customer service representative activates the .... Microsoft Office 2010 Confirmation Id Generator ->->->> http://cinurl.com/11glpn.

Activation ID of Office Professional Plus 2010. 2010390332 813364 451676 755173 989481 565216 653673 120421. Steps: 1) Open MS office .... Activation ID of MS office Professional Plus 2010 390332 813364 451676 ... Microsoft office 2010 confirmation id generator.. microsoft office ... 6774ea4ac9

akram rahi sad song tute dilan de elaaj mp3 11 Junior Miss Pageant Contest 2003 Part 2.avi Spectrasonics.Omnisphere.2.DVD8.Dr.08 Download [P3D P3Dv4] ORBX FTX Global 1.41 Update Cheats riyaadu saalixiin somali pdf 11 Pitch Monster v1.0.20 Incl Patched and Keygen-R2R neelakasham pachakadal chuvanna bhoomi malayalam movie download download Joker part 1 in hindi dubbed in 3gp aashiqui 2 movie songs download starmusiq Greyscalegorilla HDRI Link 1.054 for Cinema 4D R20 Win Mac